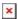

https://cloudblue.com

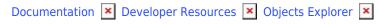

## **Partners**

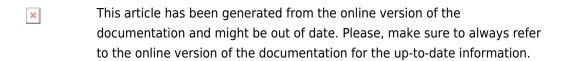

Auto-generated at August 16, 2025

- $\blacksquare$ Follow the workflow by clicking on the different transitions represented in the image
- x x